# **Inspecting TLS**

Frans Schippers

Hogeschool van Amsterdam Amsterdam University of Applied Sciences Docent / Onderzoeker

> f.h.schippers@hva.nl frans@xsupport.nl

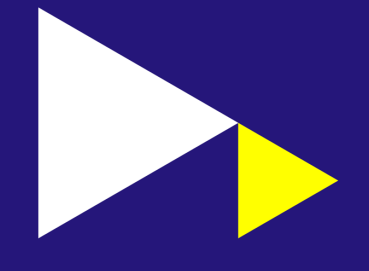

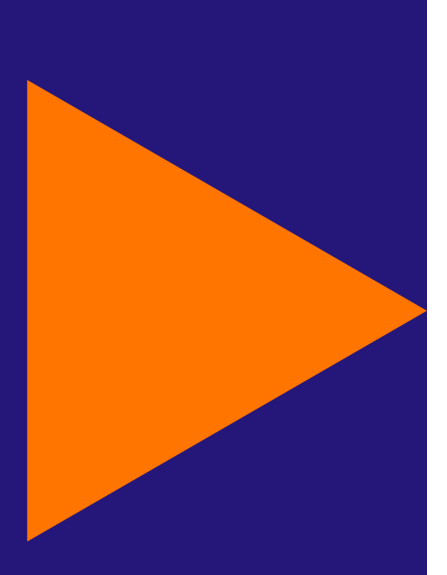

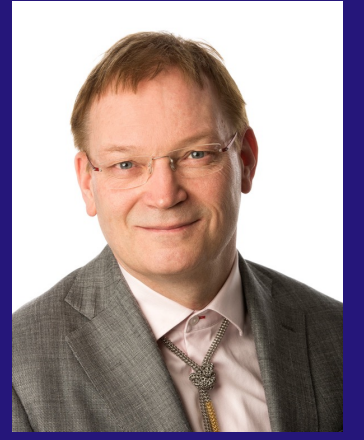

## **Inspecting TLS**

- Encryption (TLS) is everywhere
- The need for Inspection
- •Implementation of Inspection
- Demonstration
- Next steps
- Conclusion

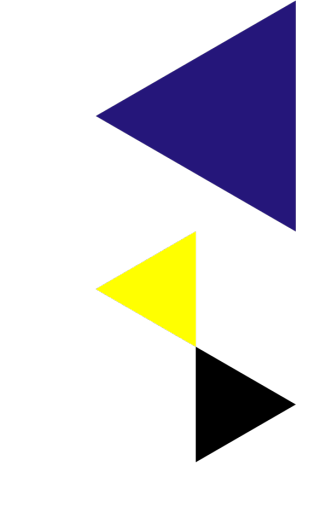

Inspecting TLS, NLuug 2023-05-11

## **Encryption everywhere**

- Internet traffic is encrypted:
	- 95-99% [google.com]

- Application
	- Web-pages (HTTPS)
	- Mail SMTP / POP / IMAP
	- VPN
	- Applications (TLS/HTTPS)
		- API (Strongly Advised)

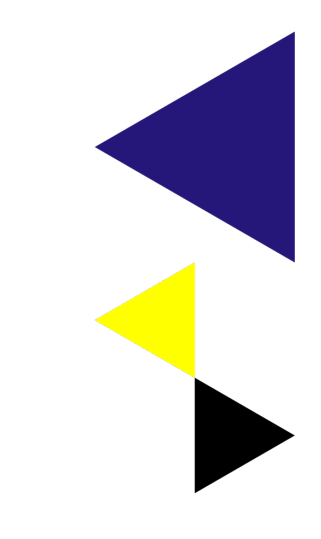

Inspecting TLS, NLuug 2023-05-11

## **Solid Grounds for Encryption**

- Confidentiality
	- Protection against disclosure by third parties
- Integrity
	- Protection against tampering
- Non-Repudiation
	- Proof of action

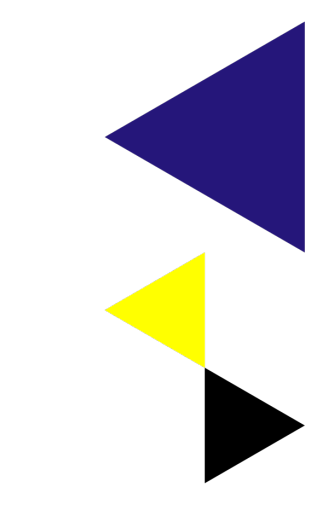

Inspecting TLS, NLuug 2023-05-11

### **The need for Inspection**

- What does an Application send?
	- Some applications disclose (in layman's terms)
	- Some applications don't disclose
	- Some people don't care
	- Some people really do care
- Most of the time you have to surrender
	- No consent no service
	- Coveted service
		- Enforced acceptance Terms of Use.

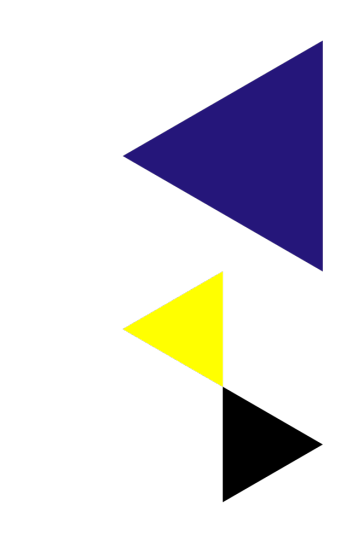

Inspecting TLS, NLuug 2023-05-11

### **Information Transferred**

- Medical (Vitals, Fitness and Health apps)
- Location (Traffic apps, Tracking apps)
- Financial Information (Banking apps)
- Purchases
- Music / Movies / Game Interests
- Social Media (Location, Photo's, Chats)

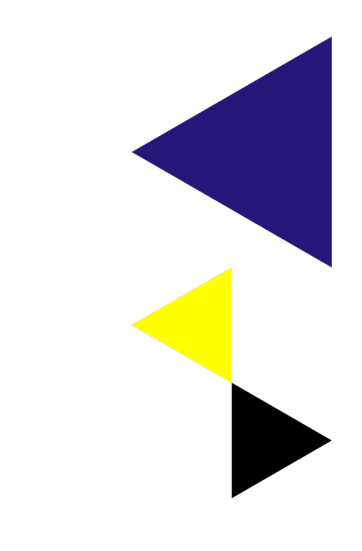

Inspecting TLS, NLuug 2023-05-11

### **Information is Protected**

- Third Party
	- Encryption
		- Protection towards third parties
		- Third parties can't read the encrypted information exchange
- First party (you or your organisation)
	- No clue what is transferred
- Second party (service provider)
	- Trustworthy
		- Reputation, Transparency
	- Full disclosure

Inspecting TLS, NLuug 2023-05-11

### **Trust must be earned**

- Transparency
	- Insight in the information flow
	- Inspecting the information flow
	- Too hard for one person to inspect
	- Need for an inspecting party (auditing)

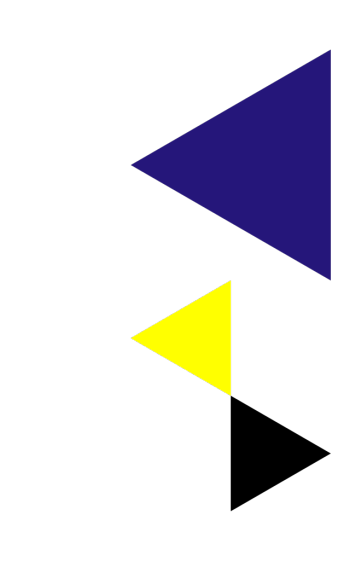

Inspecting TLS, NLuug 2023-05-11

### **Ownership of Data**

- Person
- Personal Data (name, date of birth, color eyes, …)
- Assigned Data (BSN, Employee ID)
- Measured Data (Blood presure, location, ..) by a App
- Stored Data (Pictures in the Cloud)
- Processed Data (Health Status), added value
- Collected Data (Anomized)
- Concluded Data

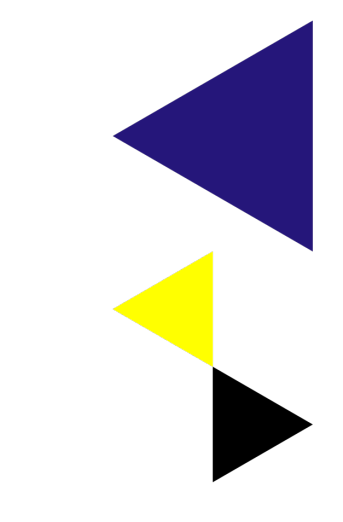

Inspecting TLS, NLuug 2023-05-11

### **GDPR**

- Lawfulness, fairness and transparency
- Purpose limitation
- Data minimisation
- Accuracy
- Storage limitation
- Integrity and confidentiality
- Right of access, correction and deletion and data portability
- Responsibility

Inspecting TLS, NLuug 2023-05-11

### **Problems we Face**

- TLS encryption
	- How can we allow inspection
	- How can we enable inspection
	- How do we inspect
- Interpretation of the encrypted stream
	- Protocol / Data format
- Willingness to disclose
	- Trade secrets
	- Exposure of flaws
	- Non-consent information

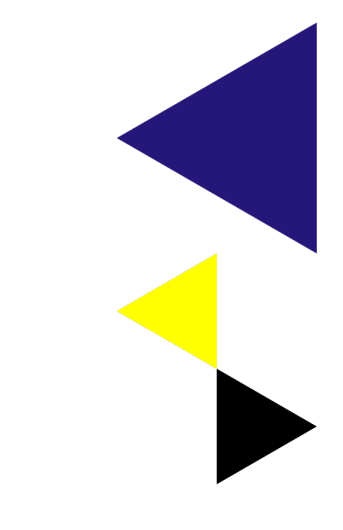

Inspecting TLS, NLuug 2023-05-11

### **TLS Handshake**

- Explain the TLS1.2 & TLS1.3 handshake
	- Overview initial handshake
- Shared Secret Generation
	- Generation (oa. **x25519**)
	- Without revealing the Shared Secret
- Shared Secret Use
	- Basis for the rolling encryption keys
	- **Basis for inspection**

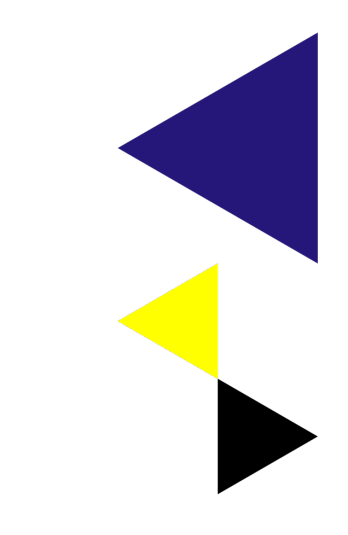

Inspecting TLS, NLuug 2023-05-11

### **ClientHello**

**\* TLSVersion**

**\* ClientRandomData**

**\* Supported Ciphers & Compression**

**\* Extensions**

**\*\* ServerNameIndicator (SNI)**

### **TLS 1.2**

### **Client Client Server**

### **ServerHello**

- **\* TLSVersion**
- **\* ServerRandomData**
- **\* Chosen Ciphers & Compression**
- **\* Extensions**

### **Certificate (SNI)**

**\* Certificate(s)**

### **Calculate Server Keys (Private/Public)**

### **ServerKeyExchange**

- **\* CurveInfo**
- **\* Public ServerKey**
- **\* Signature**

**ServerHelloDone**

**Calculate Client Keys (Private/Public)**

**ClientKeyExchange \* Public ClientKey**

Inspecting TLS, NLuug 2023-05-11

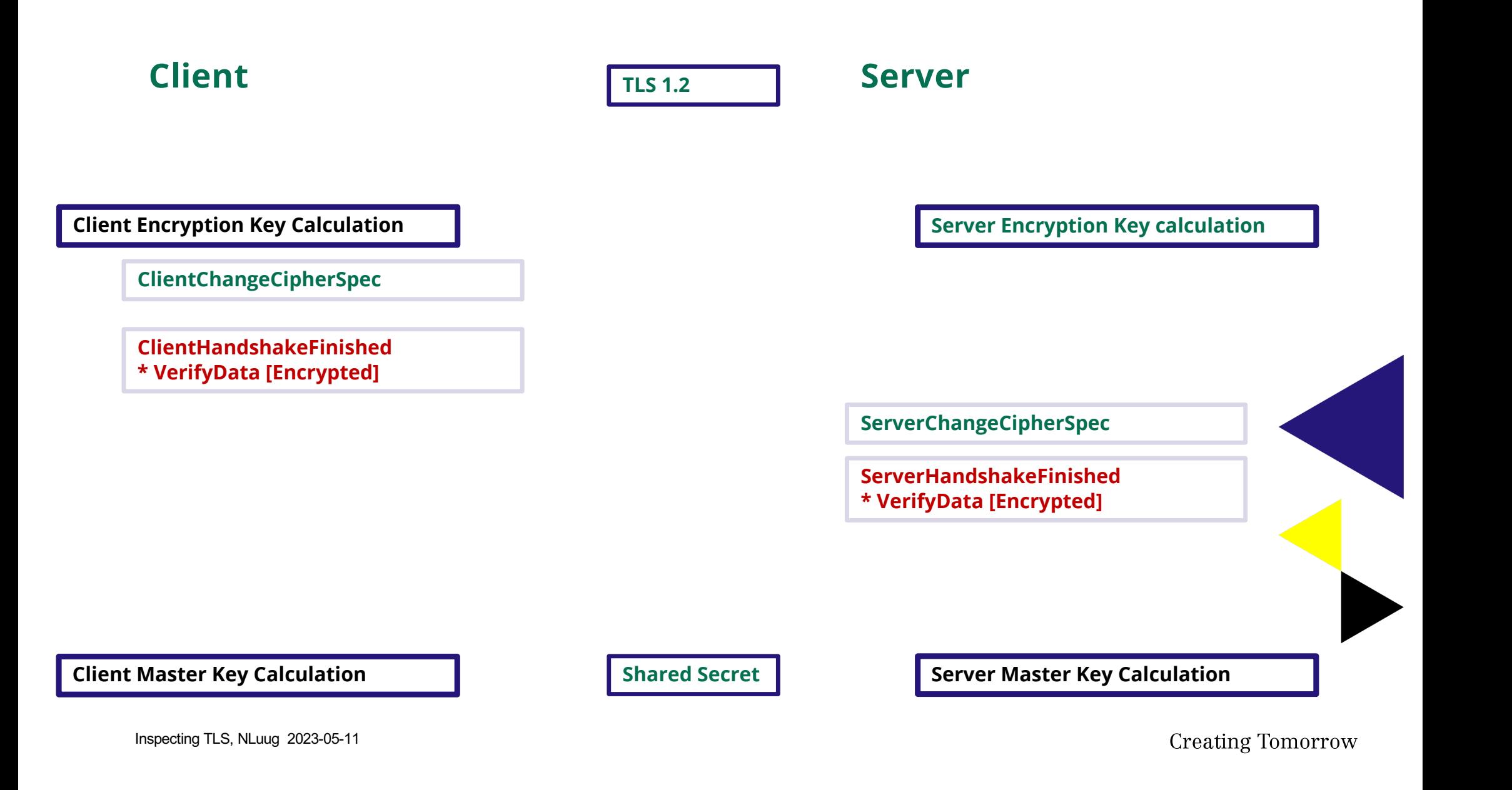

**Client Server Server** 

**InspectorInformation**

**\* InspectorCertificate**

**\* Shared Secret (Encrypted)** 

**ApplicationData \* Payload [Encrypted]** 

> **ApplicationData \* Payload [Encrypted]**

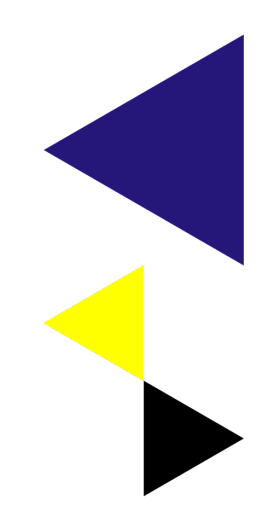

Inspecting TLS, NLuug 2023-05-11

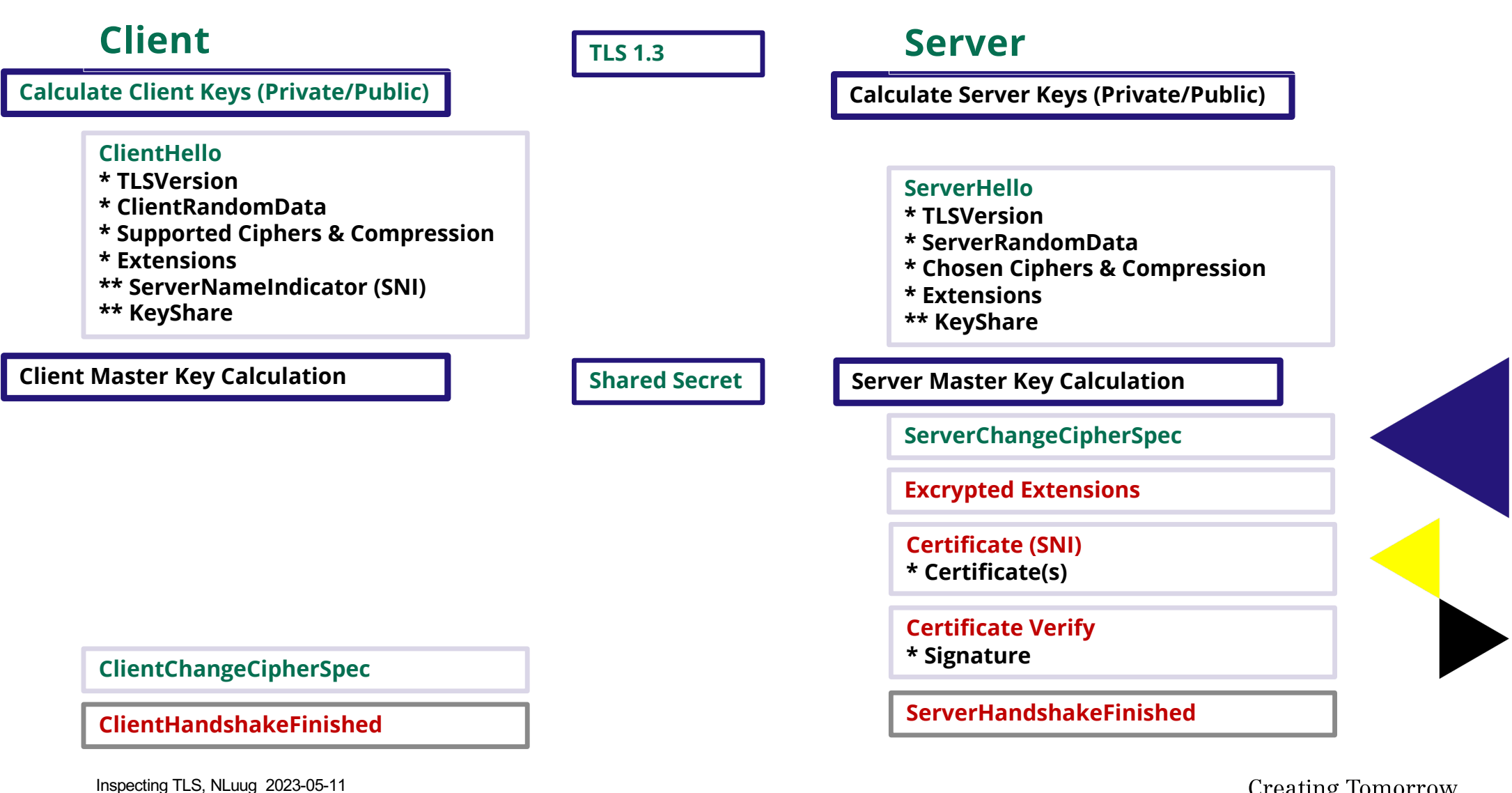

**Client Server Server** 

**InspectorInformation**

**\* InspectorCertificate**

**\* Shared Secret (Encrypted)** 

### **ApplicationData**

**\* Payload [Encrypted]** 

### **ApplicationData \* Payload [Encrypted]**

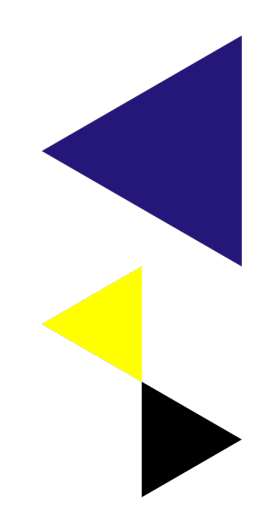

Inspecting TLS, NLuug 2023-05-11

## **Solid Grounds for Encryption**

- Confidentiality
	- Protection against disclosure by third parties
- Integrity
	- Protection against tampering
- Non-Repudiation
	- Proof of action

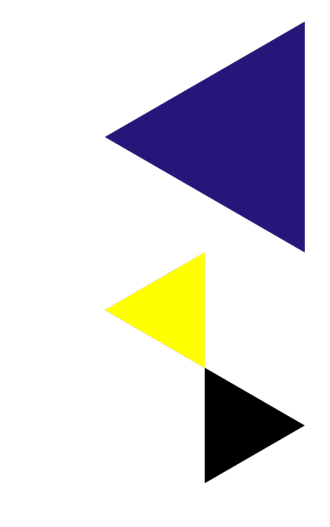

Inspecting TLS, NLuug 2023-05-11

### **Inspector Information Message**

- Created by either side (usually client)
- Certificate(s) to indicate inspectors
- Shared Secret encrypted with Inspectors Public Key(s)
- Key renegotiation
	- Another Inspector Information Message

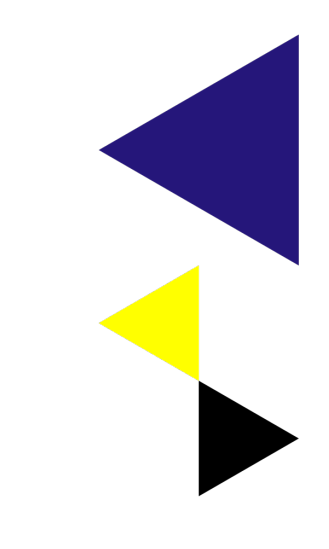

Inspecting TLS, NLuug 2023-05-11

## **Capturing**

- Application
	- Export Message Capture
		- Saved as file
		- Send to a repository
- External
	- Capture Traffic (Packet Capture)
		- Locally (tcpdump)
		- WiFi-network
		- Tap

Inspecting TLS, NLuug 2023-05-11

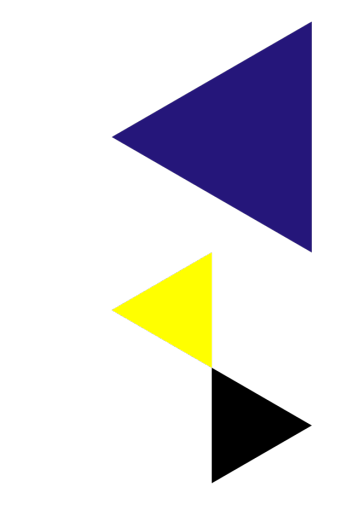

### **Demo**

Connection:

- Server: Apache 2.4.56 with LetsEncrypt Certificate
- XsCurl: Implementation of TLS with exported shared key
- Capture: tcpdump
- XsSniffer: Using SharedKey to reveal transported data

• The Illustrated TLS 1.3 Connection Michael Driscoll https://tls13.xargs.org

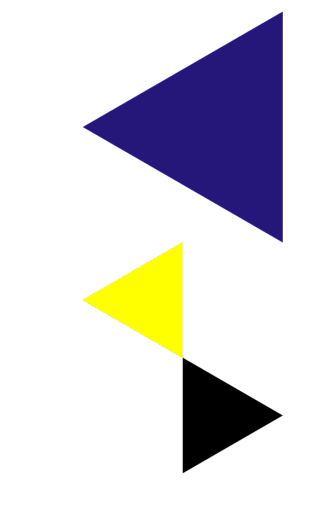

Inspecting TLS, NLuug 2023-05-11

## **Demo**

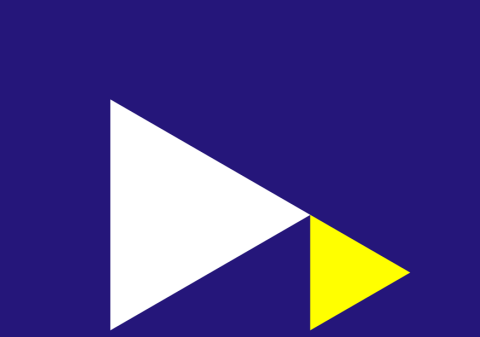

### **Tshark packets**

- 1 0.000000 TCP 92.66.213.1:50301 → 92.66.213.44:443 [SYN, ECN, CWR]
- 2 0.000240 TCP 92.66.213.44:443  $\rightarrow$  92.66.213.1:50310 [SYN, ACK, ECN]
- 3 0.000282 TCP 92.66.213.1:50301  $\rightarrow$  92.66.213.44:443 [ACK]
- 4 1.024141 TCP 92.66.213.1:5031 → 92.66.213.44:443 TLSv1.2 ClientHello
- 6 1.028519 TCP 92.66.213.44:443 → 92.66.213.1:50310 TLSv1.2 ServerHello
- 10 1.071762 TCP 92.66.213.44:443 → 92.66.213.1:50310 TLSv1.2 Certificate,ServerKeyExchange,ServerHelloDone
- 13 1.707675 TCP 92.66.213.1:50310 → 92.66.213.44:443 TLSv1.2 ClientKeyExchange
- 15 2.213536 TCP 92.66.213.1:50310 → 92.66.213.44:443 TLSv1.2 ChangeCipherSpec
- 17 2.724740 TCP 92.66.213.1:50310 → 92.66.213.44:443 TLSv1.2 EncryptedHandshakeMessage
- 19 2.725644 TCP 92.66.213.44:443 → 92.66.213.1:50310 TLSv1.2 ChangeCipherSpec, EncryptedHandshakeMessage
- 21 3.238150 TCP 92.66.213.1:50310 → 92.66.213.44:443 TLSv1.2 ApplicationData
- 23 3.746594 TCP 92.66.213.1:50310 → 92.66.213.44:443 TLSv1.2 EncryptedAlert
- 25 3.790795 TCP 92.66.213.44:443 → 92.66.213.1:50310 TLSv1.2 ApplicationData
- 26 3.790891 TCP 92.66.213.44:443 → 92.66.213.1:50310 TLSv1.2 ApplicationData
- 29 3.792075 TCP 92.66.213.44:443 → 92.66.213.1:50310 TLSv1.2 EncryptedAlert
- 30 3.792078 TCP 92.66.213.44:443 → 92.66.213.1:50310 [FIN, ACK]
- 33 4.247213 TCP 92.66.213.1:50310  $\rightarrow$  92.66.213.44:4423 [FIN, ACK]

Inspecting TLS, NLuug 2023-05-11

### **Handshake**

- >c> TlsClientHello
- <s< TlsServerHello
- <s< TlsServerCertificate
- <s< TlsServerKeyExchange
- <s< TlsServerHelloDone
- >c> TlsClientKeyExchange
- >c> TlsChangeCipherSpec
- >c> TlsClientHandshakeFinished
- \*\*\* Client Handshake Finished
- <s< TlsChangeCipherSpec
- <s< TlsServerHandshakeFinished
- \*\*\* Server Handshake Finished
- \*\*\* End of Handshake

Inspecting TLS, NLuug 2023-05-11

### **Handshake**

>c> ApplicationData ...

Srvr:data b'GET /api/v1.0/test HTTP/1.1\r\n

Host: sjxs.cs-hva.nl:443\r\n

User-Agent: curl/7.64.1\r\n

Accept: \*/\*\r\n\r\n'

<s< ApplicationData ...

Clnt:data b'HTTP/1.1 200 OK\r\n

Date: Thu, 22 Sep 2022 15:18:46 GMT\r\n

Server: Apache/2.4.51 (Raspbian)\r\n

Vary: Accept-Encoding\r\n

Transfer-Encoding: chunked\r\nContent-Type: text/html\r\n\r\n

6b\r\n<html>\n

<body>\n

<title>Test page </title>\n

<br>Date: 2022-09-22 16:18:46.996355\n

</body>\n

</html>\n\r\n'

Inspecting TLS, NLuug 2023-05-11

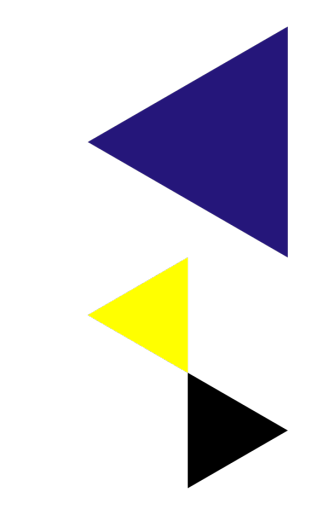

## End of Demo

## **Next steps**

- Advocating the need for Inspection
	- ISO/IEC 27071
		- Security recommendations for establishing trusted connections between devices and services' between devices and services
- Replaceable libraries of OpenSSL
	- Support for message capture
	- Exporting Inspector Information Message
	- Inserting Inspector Information Message into the TLS-stream
- Pitching the idea for next generation TLS

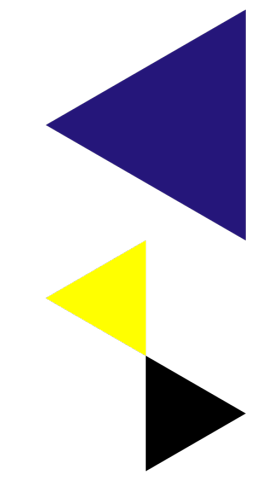

Inspecting TLS, NLuug 2023-05-11

# **Conclusion**

- People have the right to inspect (GDPR)
	- They own the data
	- They own the right to inspect the Information Flow
- To Inspect we need
	- Shared key
	- Captured transmission
	- Safely outsource ability to an inspector / auditor
- Limited time
	- Every session has a new shared key
	- Every session needs a unique Inspector Information Message

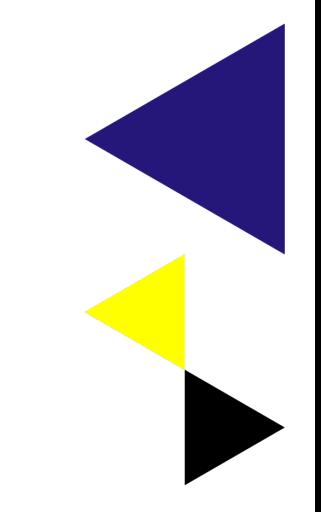

Inspecting TLS, NLuug 2023-05-11

# **Questions**

Contact:

Frans H. Schippers HvA/AUAS HBO-ICT Cyber Security f.h.schippers@hva.nl

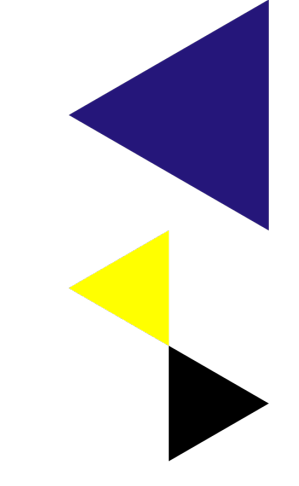

Inspecting TLS, NLuug 2023-05-11

## **Bedankt!**